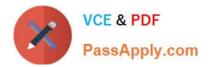

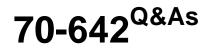

TS: Windows Server 2008 Network Infrastructure

# Pass Microsoft 70-642 Exam with 100% Guarantee

Free Download Real Questions & Answers **PDF** and **VCE** file from:

https://www.passapply.com/70-642.html

100% Passing Guarantee 100% Money Back Assurance

Following Questions and Answers are all new published by Microsoft Official Exam Center

Instant Download After Purchase

100% Money Back Guarantee

😳 365 Days Free Update

800,000+ Satisfied Customers

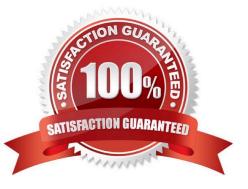

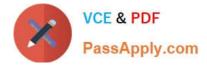

#### **QUESTION 1**

Your network contains two servers named Server1 and Server2. Server1 runs Windows Server 2008 R2.

Server2 runs Windows Server 2008.

You need to ensure that you can initiate a full server backup of Server2 from Server1.

What should you do?

- A. Install Windows Server Backup on Server2.
- B. Upgrade Server2 to Windows Server 2008 R2.

C. Add an exception to Windows Firewall on Server2.

D. Add your user account to the Backup Operators group on Server2.

Correct Answer: B

http://technet.microsoft.com/en-us/library/ee344835(v=ws.10).aspx

### **QUESTION 2**

Your network contains an Active Directory forest. The forest contains two domains named contoso.com and wingtiptoys.com. The network contains a public DNS server named Server1 and an e-mail server named Server2. You notice that Internet hosts can send e-mail messages to users that have the @contoso.com SMTP suffix, but cannot send e-mail messages to users that have the @wingtiptoys.com SMTP suffix.

You need to ensure that every user can receive e-mail messages from the Internet.

Which type of resource record should you add to the wingtiptoys.com zone?

A. Host (A)

B. Mail Group (MG)

- C. Mail Exchanger (MX)
- D. Service Locator (SRV)

Correct Answer: C

http://technet.microsoft.com/en-us/library/cc958958.aspx

### **QUESTION 3**

Your network contains a server named Server1 that runs Windows Server 2008 R2. You need to identify which processes perform the most disk writes and disk reads per second. Which tool should you use?

#### A. Disk Management

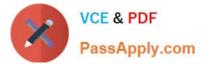

- B. Reliability Monitor
- C. Resource Monitor
- D. Storage Explorer

Correct Answer: C

#### **QUESTION 4**

Your network contains an Active Directory domain. The domain contains several VPN servers that run Windows Server 2008 R2. You need to log the time and the date users establish VPN connections to the network. The log must be stored in a central location. What should you configure on the VPN servers?

- A. the Windows Accounting accounting provider
- B. connection request policies
- C. health policies
- D. the RADIUS Accounting accounting provider

Correct Answer: D

RADIUS accounting logs information about dial-in connections. This information is often used for billing purposes.

#### **QUESTION 5**

Your company has an IPv4 Ethernet network.

A router named R1 connects your segment to the Internet. A router named R2 joins your subnet with a segment named Private1. The Private1 segment has a network address of 10.128.4.0/26. Your computer named WKS1 requires access

to servers on the Private1 network. The WKS1 computer configuration is as shown in the following table.

| Network         | Addresses     |  |
|-----------------|---------------|--|
| IPv4 Address    | 10.128.64.413 |  |
| Subnet mask     | 255.255 252.0 |  |
| Default Gateway | 10,128,64,1   |  |

The routers are configured as shown in the following table.

| Router ID                      | Addresses      |
|--------------------------------|----------------|
| R1 - interface 1               | 10.128.64.1    |
| R1 - interface 2 (To Internet) | 131,107,108,37 |
| R2 - interface 1               | 10,128,64,10   |
| R2 - interface 2               | 10.128.4.1     |

WKS1 is unable to connect to the Private1 network by using the current configuration. You need to add a persistent route for the Private1 network to the routing table on WKS1.

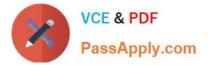

Which command should you run on WKS1?

- A. Route add -p 10.128.4.0/22 10.128.4.1
- B. Route add -p 10.128.4.0/26 10.128.64.10
- C. Route add -p 10.128.4.0 mask 255.255.255.192 10.128.64.10
- D. Route add -p 10.128.64.10 mask 255.255.255.192 10.128.4.0

#### Correct Answer: C

For example, to add a static route to the 10.0.0.0 network that uses a subnet mask of 255.0.0.0, a gateway of 192.168.0.1, you type the following at a command prompt: route add 10.0.0.0 mask 255.0.0.0 192.168.0.1 http://technet.microsoft.com/en-us/library/cc757323.aspx

Latest 70-642 Dumps

70-642 PDF Dumps

70-642 VCE Dumps

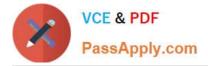

To Read the Whole Q&As, please purchase the Complete Version from Our website.

# Try our product !

100% Guaranteed Success
100% Money Back Guarantee
365 Days Free Update
Instant Download After Purchase
24x7 Customer Support
Average 99.9% Success Rate
More than 800,000 Satisfied Customers Worldwide
Multi-Platform capabilities - Windows, Mac, Android, iPhone, iPod, iPad, Kindle

We provide exam PDF and VCE of Cisco, Microsoft, IBM, CompTIA, Oracle and other IT Certifications. You can view Vendor list of All Certification Exams offered:

https://www.passapply.com/allproducts

## **Need Help**

Please provide as much detail as possible so we can best assist you. To update a previously submitted ticket:

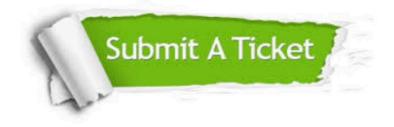

#### **One Year Free Update**

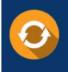

Free update is available within One Year after your purchase. After One Year, you will get 50% discounts for updating. And we are proud to boast a 24/7 efficient Customer Support system via Email.

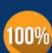

Money Back Guarantee

To ensure that you are spending on quality products, we provide 100% money back guarantee for 30 days from the date of purchase.

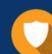

#### Security & Privacy

We respect customer privacy. We use McAfee's security service to provide you with utmost security for your personal information & peace of mind.

Any charges made through this site will appear as Global Simulators Limited. All trademarks are the property of their respective owners. Copyright © passapply, All Rights Reserved.